# **CSE 451: Operating Systems**

# Section 4 Project 2 Intro; Threads

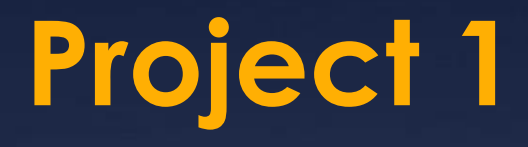

Congratulations, you're all kernel hackers now!

We're going to give you a break and have you do some userspace work

#### **Project 2: user-level threads**

Part A: due Wednesday, May 2 at 11:59pm  $*$  Implement part of a user thread library  $*$  Add synchronization primitives  $*$  Solve a synchronization problem

Part B: due Friday, May 18 at 11:59pm \* Implement a multithreaded web server Add preemption Get some results and write a (small) report

## **Project 2 notes**

#### Start EARLY!

\* It's looooooong

- $*$  Read the assignment carefully
- $*$  Read it again
- Understand the skeleton code

 $*$  Use the same groups as for project 1

# **Project 2 tips**

Understand what the provided code does for you

Division of work  $*$  Part 3 can be completed without parts 1 and 2 More tools \* ddd (Or just gdb if you're not a fan of GUIs)

#### **Simplethreads**

#### $*$  We give you: \* Skeleton functions for thread interface Machine-specific code (x86, i386, PowerPC)  $*$  Support for creating new stacks  $*$  Support for saving regs/switching stacks  $*$  A queue data structure (why?) Very simple test programs  $*$  You should write more, and include them in the turnin A single-threaded web server

# **Simplethreads code structure**

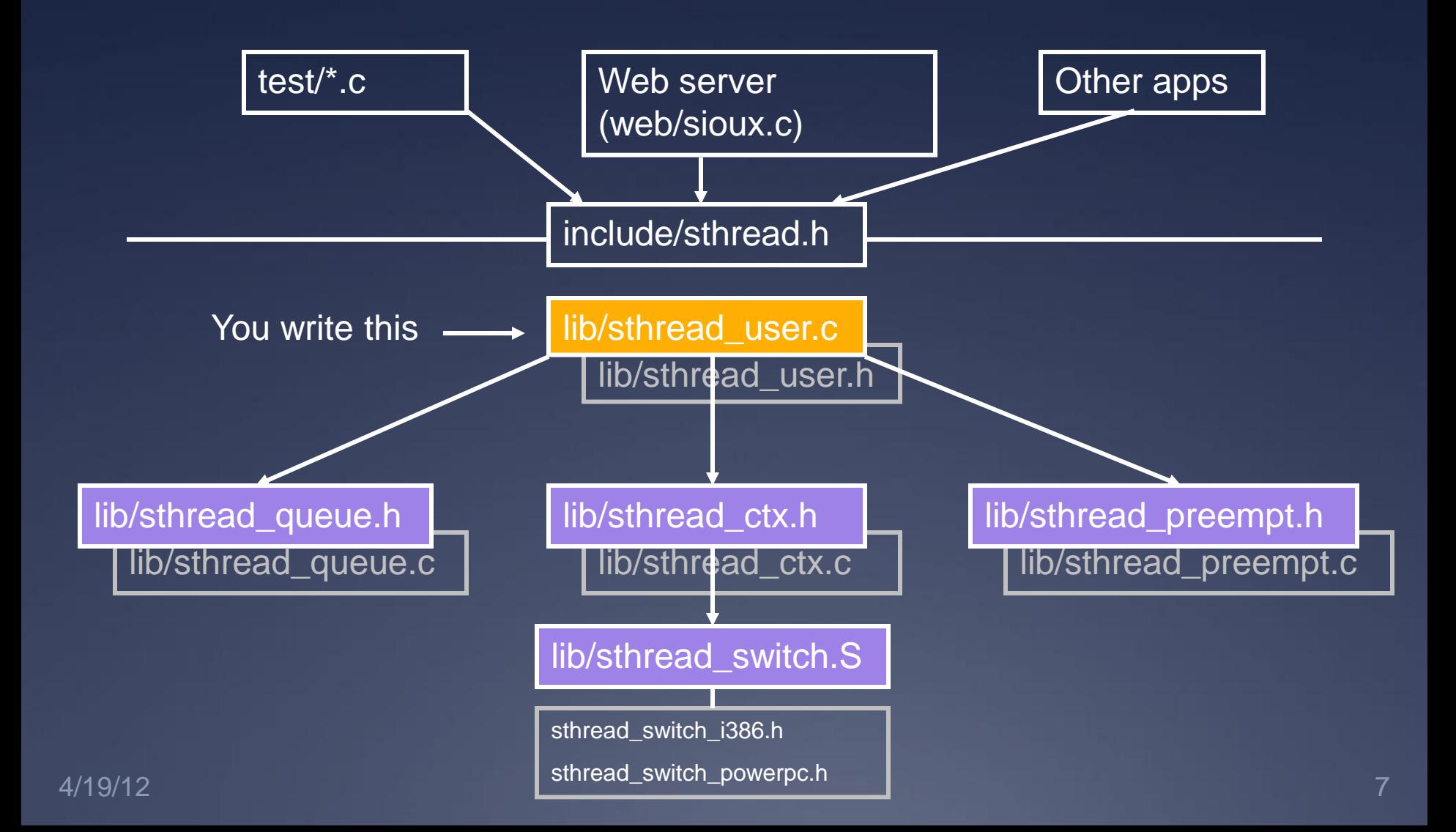

#### **Pthreads**

Pthreads (POSIX threads) is a preemptive, kernel-level thread library

Simplethreads is similar to Pthreads

Project 2: compare your implementation against Pthreads ./configure --with-pthreads

### **Thread operations**

What functions do we need for a userspace thread library?

#### **Simplethreads API**

#### void sthread\_init()

 $*$  Initialize the whole system sthread t sthread create(func start func, void \*arg)

 $*$  Create a new thread and make it runnable void sthread\_yield()

 $*$  Give up the CPU void sthread\_exit(void \*ret)

 $*$  Exit current thread void\* sthread\_join(sthread\_t t)

 $*$  Wait for specified thread to exit

#### **Simplethreads internals**

#### Structure of the TCB:

```
struct sthread {
   sthread ctx t *saved ctx;
   /**
    * Add your fields to the thread
    * data structure here.
    \star /
};
```
## **Sample multithreaded program**

 $*$  (this slide and next – see test-create.c)

```
void *thread_start(void *arg) {
   if (arg) {
      printf("in thread start, arg = \wp \n\alpha'',
          arg);
   }
   return 0;
}
```
# **Sample multithreaded program**

```
int main(int argc, char *argv[]) {
  sthread init();
  for (i = 0; i < 3; i++) {
     if (sthread create(thread start,
                          (void * ) \xi i) == NULL) {
        printf("sthread create failed\n");
        ext(1);
     }
   }
  // needs to be called multiple times
  sthread yield();
  printf("back in main\n");
  return 0;
```
# **Managing contexts**

(Provided for you in project 2)

#### Thread *context* = thread stack + stack pointer

sthread new ctx(func to run)

 $*$  creates a new thread context that can be switched to sthread free ctx(some old ctx)

 $*$  Deletes the supplied context sthread switch(oldctx, newctx)

 $*$  Puts current context into oldctx

 $*$  Takes newctx and makes it current

### **How sthread\_switch works**

Xsthread\_switch: (push all regs) movq %rsp,(%rax) movq %rdx,%rsp (pop all regs) ret

Thread 1 regs

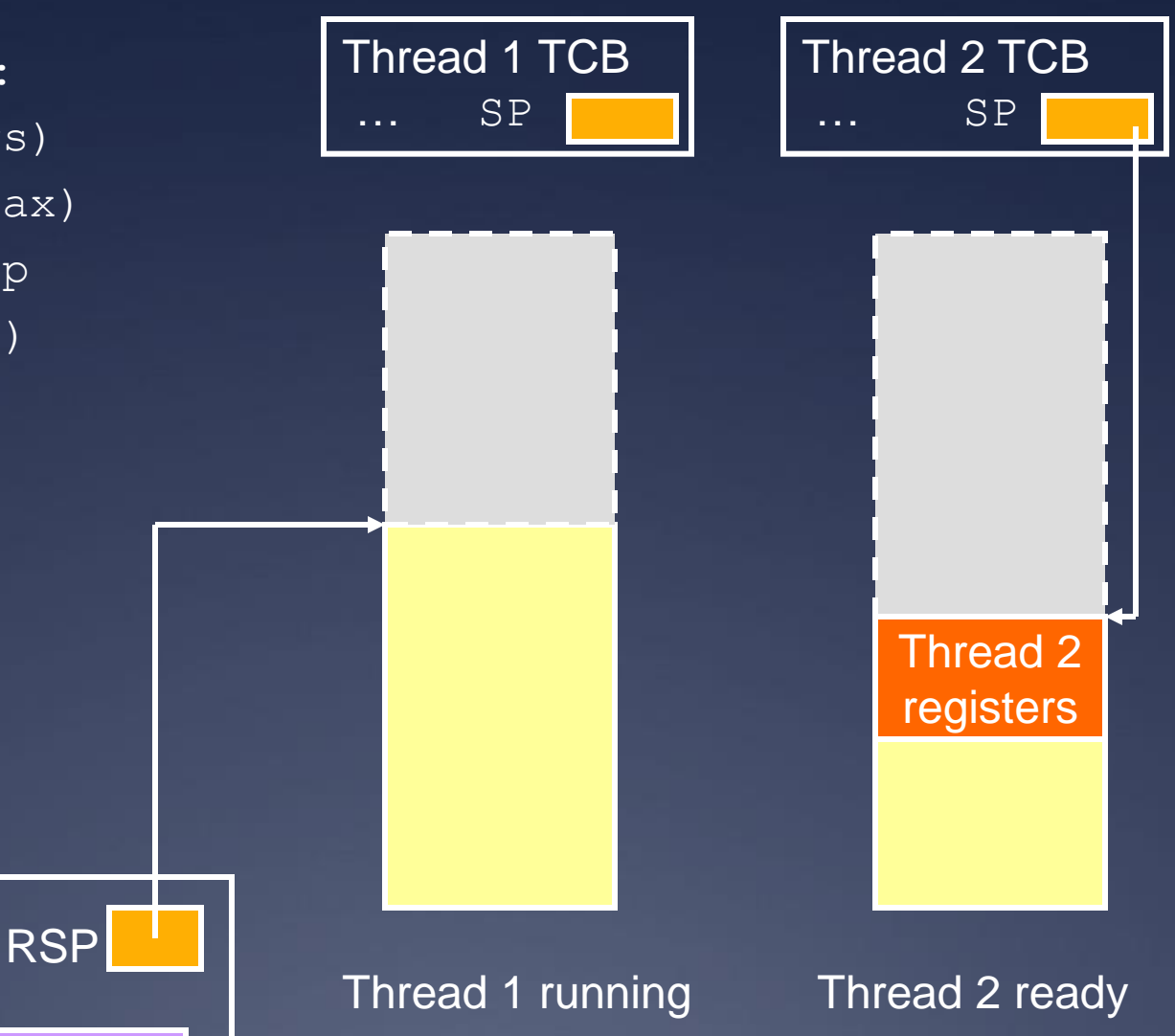

Want to switch to thread 2...

**CPU** 

## **Push old context**

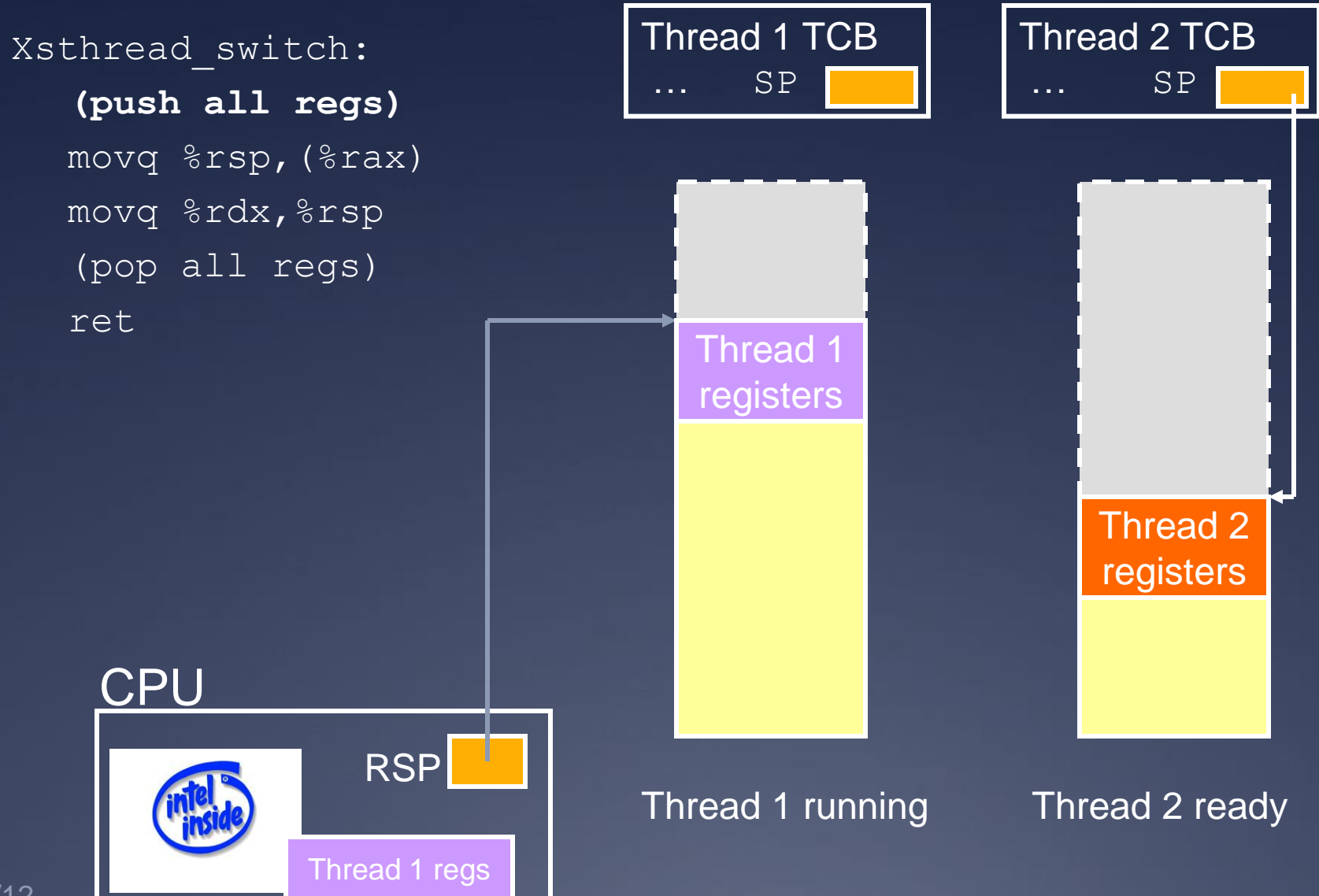

### **Save old stack pointer**

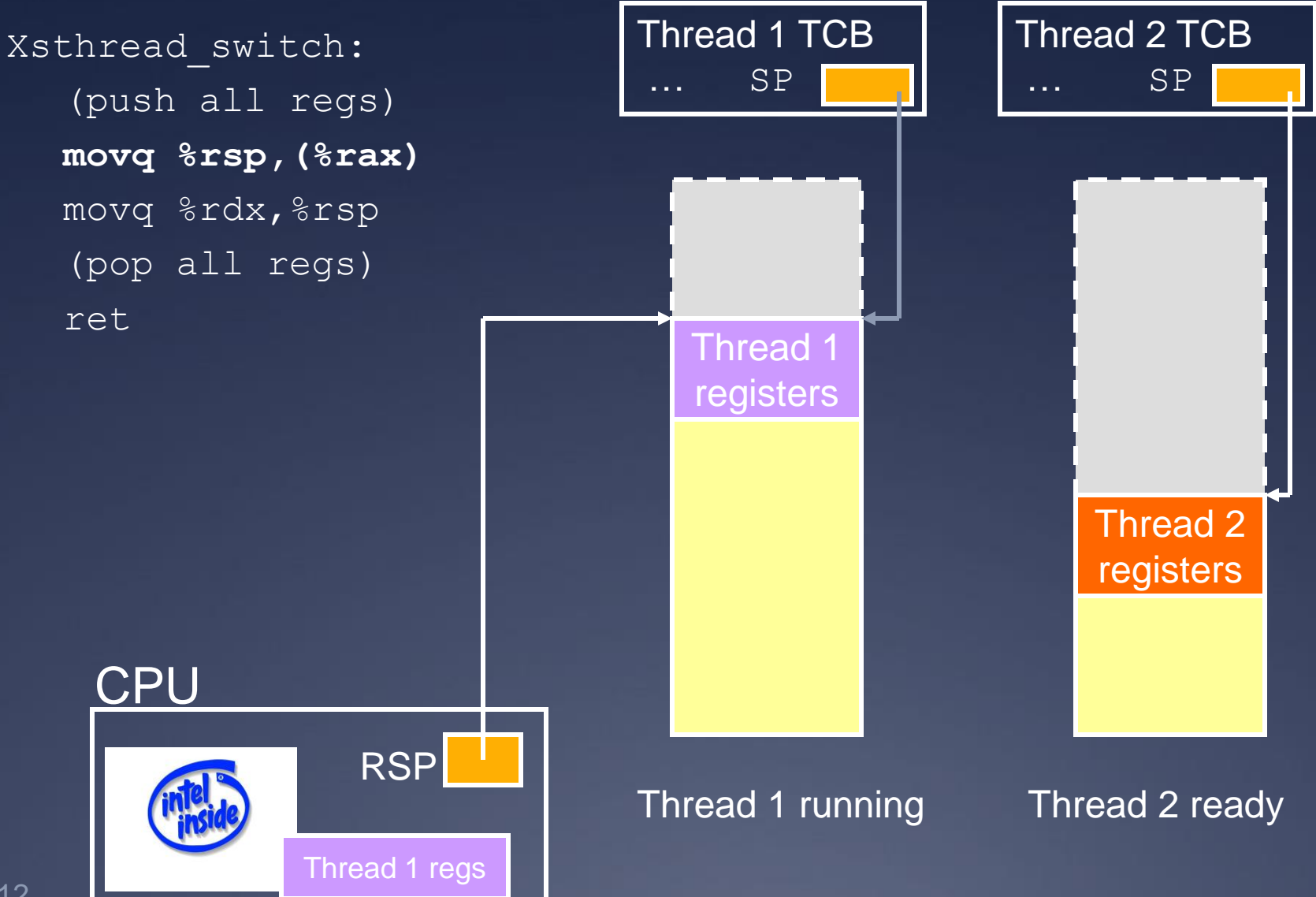

## **Change stack pointers**

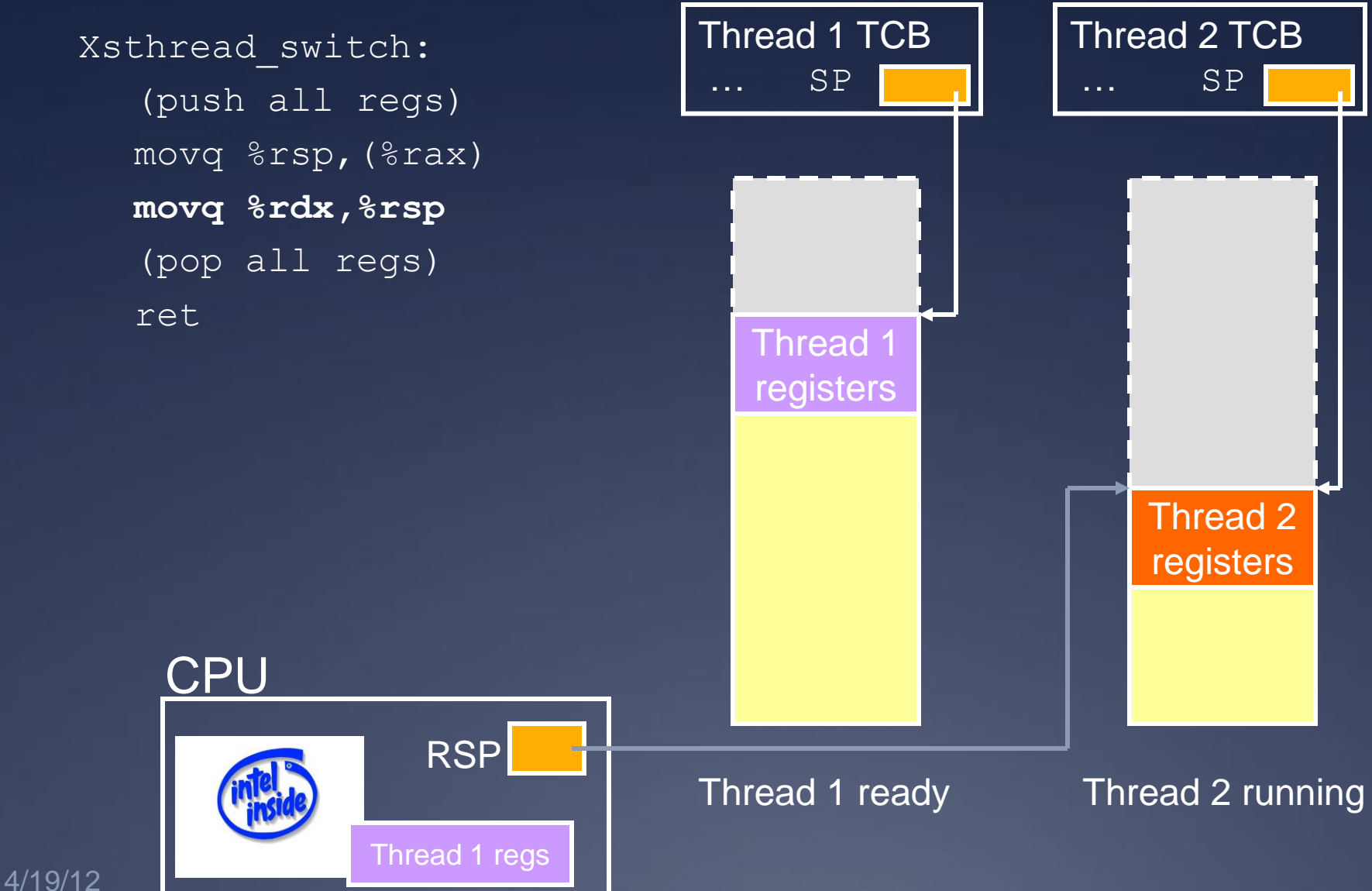

#### **Pop off new context**

Xsthread\_switch: (push all regs) movq %rsp,(%rax) movq %rdx,%rsp **(pop all regs)** ret

**CPU** 

RSP

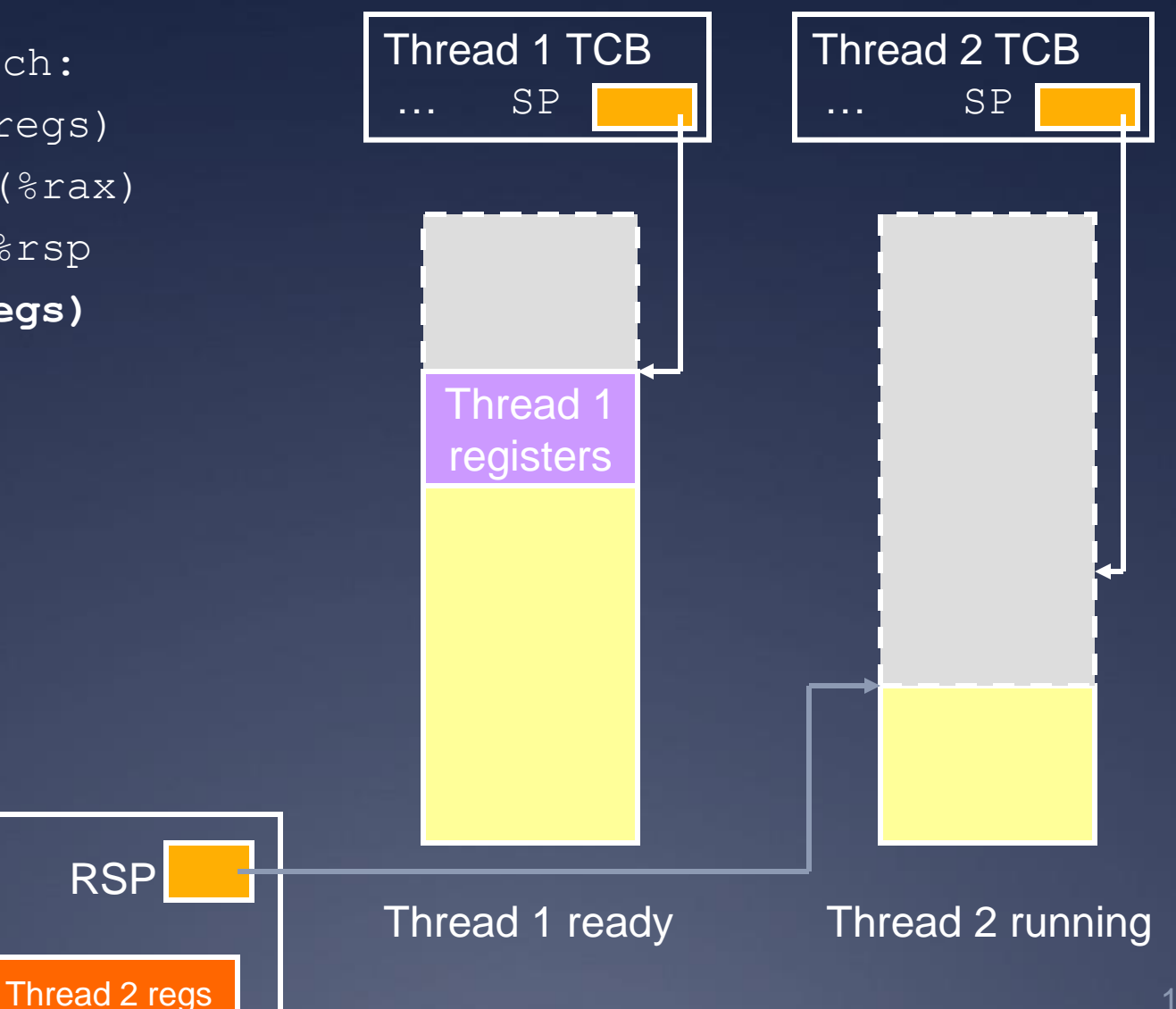

#### **Done; return**

Xsthread\_switch: (push all regs) movq %rsp,(%rax) movq %rdx,%rsp (pop all regs) **ret**

- What got switched? | registers
	- **RSP**
	- $\blacksquare$  PC (how?)

**CPU** 

**Cther registers** 

RSP

Thread 2 regs

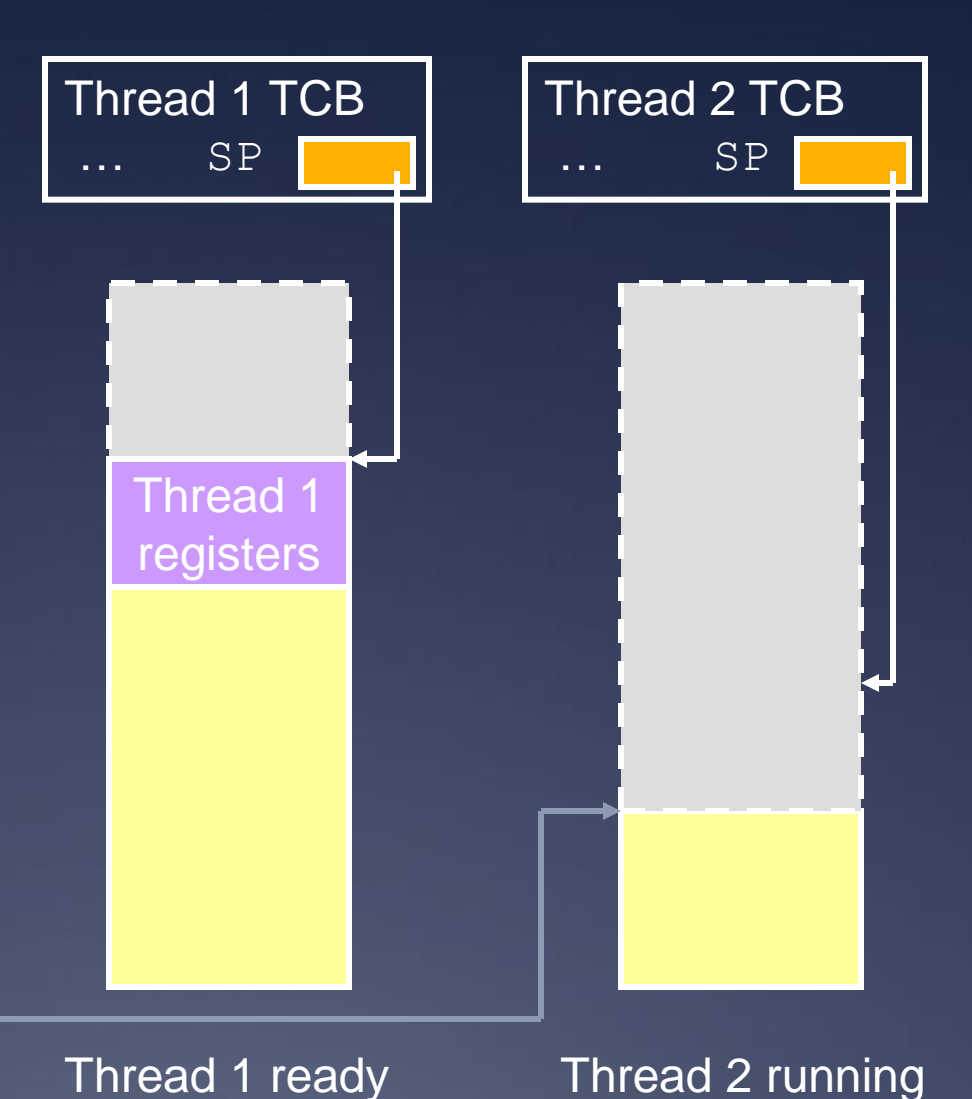

# **Adjusting the PC**

Thread 1 TCB

Thread 2 TCB

… SP … SP RSP **CPU**  Thread 2 (running): sthread\_switch(t2,...); 0x800: printf("test  $2^{\frac{n}{2}}$ ); Thread 1 registers **ret** pops off the new return address! ra=0x800 PC Thread 1 (stopped): sthread\_switch(t1,t2); 0x400: printf("test 1"); ra=0x400

# **Thread joining**

With Pthreads (and Sthreads):

 Master thread calls join on worker thread  $*$  Join blocks until worker thread exits.  $*$  Join returns the return value of the worker thread.

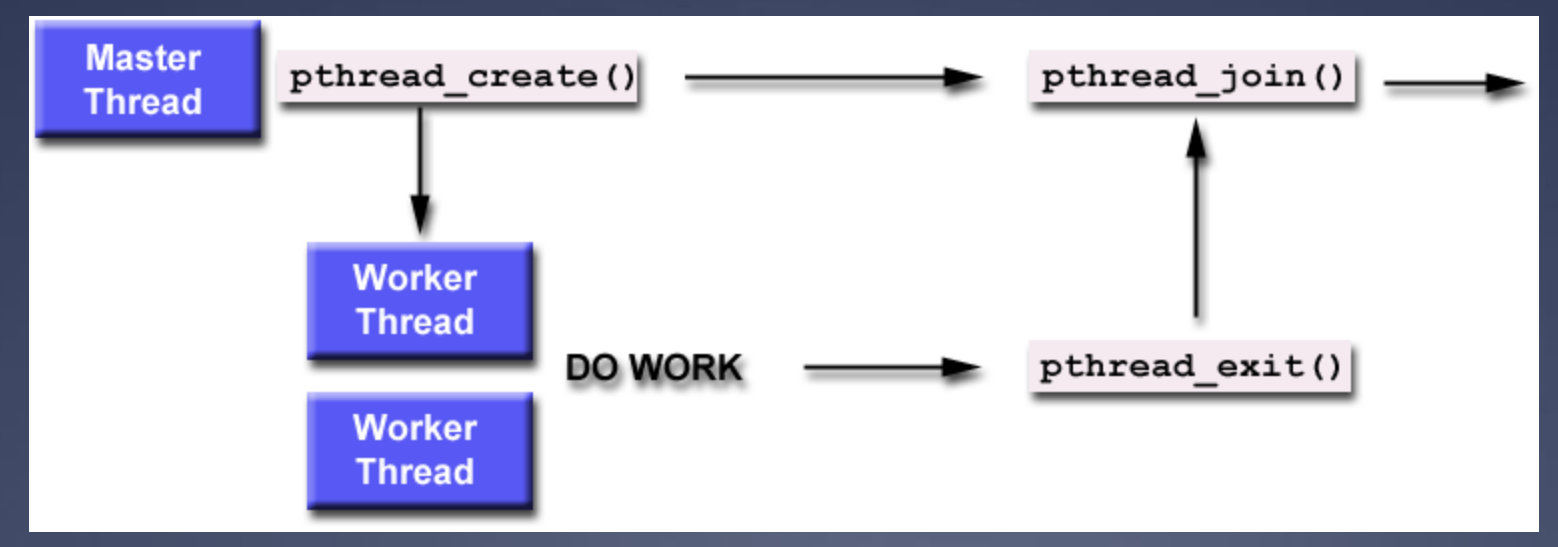

# **The need for synchronization**

#### $*$ Thread safety:

 $*$  An application's ability to execute multiple threads simultaneously without "clobbering" shared data or creating "race" conditions

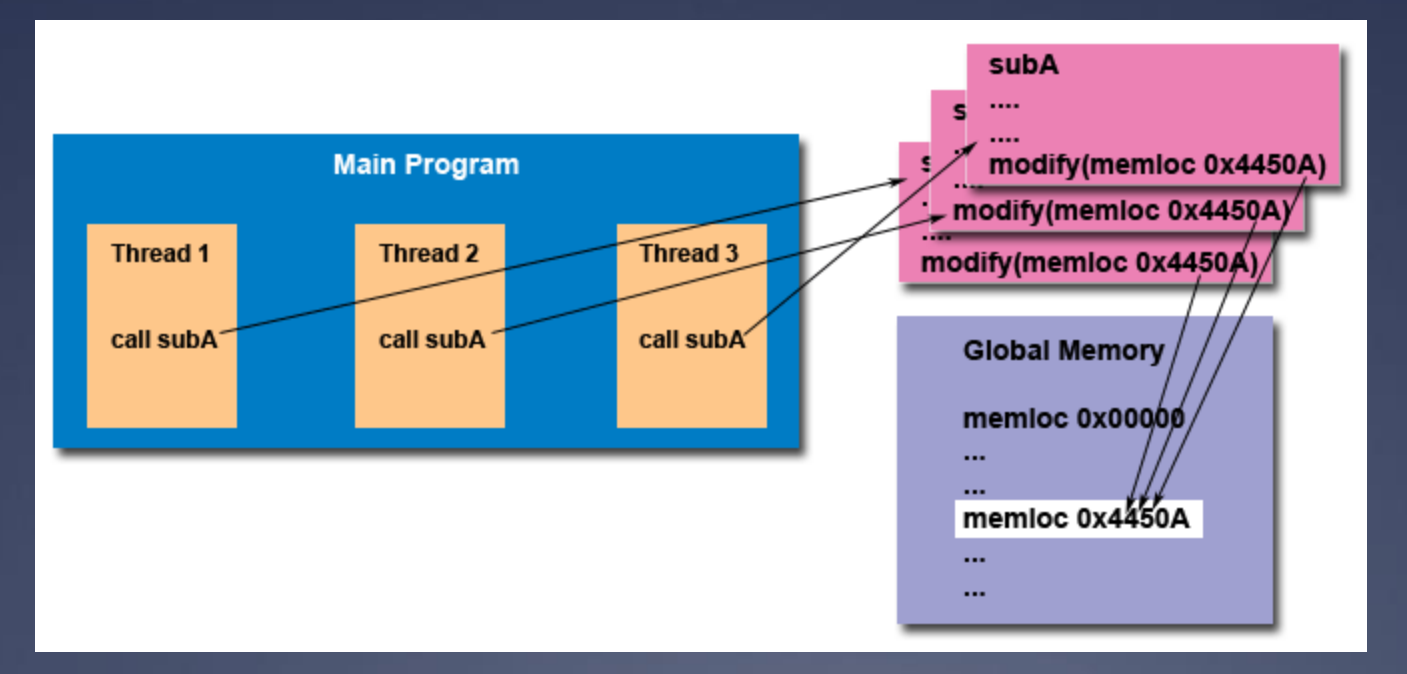

# **Synchronization primitives: mutexes**

sthread mutex t sthread mutex init() void sthread\_mutex\_free(sthread\_mutex\_t lock)

void sthread\_mutex\_lock(sthread\_mutex\_t lock)  $*$  When returns, thread is guaranteed to acquire lock void sthread\_mutex\_unlock( sthread mutex t lock)

# **Synchronization primitives: condition variables**

sthread cond t sthread cond init () void sthread cond free(sthread cond t cond)

void sthread\_cond\_signal(sthread\_cond\_t cond)

 $\mathbb{R}$  Wake-up one waiting thread, if any void sthread\_cond\_broadcast( sthread cond t cond)

 $\mathbb{R}$  Wake-up all waiting threads, if any void sthread cond wait(sthread cond t cond, sthread mutex t lock)

- $*$  Wait for given condition variable
- $*$  Returning thread is guaranteed to hold the lock

## **Things to think about**

#### $*$  How do you create a thread?

- $*$  How do you pass arguments to the thread's start function?
	- Function pointer passed to sthread\_new\_ctx() doesn't take any arguments
- $*$  How do you deal with the initial (main) thread?

\* How do you block a thread?

# **Things to think about**

When and how do you reclaim resources for a terminated thread? Can a thread free its stack itself? Where does sthread\_switch return? Who and when should call sthread\_switch?  $*$  What should be in struct sthread mutex, struct sthread cond?

# **Things to think about**

Working with synchronization: When does it make sense to disable interrupts? \* Which actions are atomic at the application level versus at the thread level? When using forkbomb, run "ulimit -Su 64" to limit the number of processes/threads Allows you to log in from another session even if you hit the above limit  $*$  Add it to your .bash profile so it happens  $\frac{1}{4}{419/12}$  automatically